# Windows Internals II Project I: Kernel-mode extensions

kaneda@is.s.u-tokyo.ac.jp

平成 17 1 27

Winodws Device Driver Kit (DDK)

Windows API

 $\mathbf 1$ 

 $DDK$ 

Windows Windows

 $1.1$ 

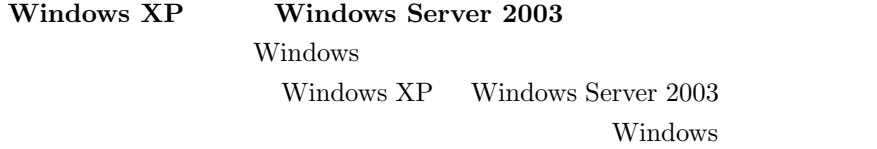

TA

Winodws Device Driver Kit (DDK)

 $DDK$  DDK  $DDK$ 

Windows XP

Windows XP headers Windows x86 libraies

### $1.2$  DDK

Windows DDK 3663 C:\WINDDK\3663  $DDK$ DDK  $\mathcal{L}$ 

Windows  $XP$ 

 $\overline{\phantom{0}}$ 

✒

 $\overline{\phantom{0}}$ 

set DDK=C:\WINDDK\3663 %DDK%\bin\setenv.bat %DDK% chk wxp

Windows 2003 Server

✒ set DDK=C:\WINDDK\3663 %DDK%\bin\setenv.bat %DDK% chk wnet

#### build  $\sim$

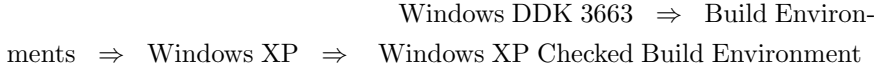

### 1.3 Windows

windows.h Windows

 $\begin{array}{lll} \text{include} & \text{ANSI C} \end{array}$ 

**Contract** 

**Contract** 

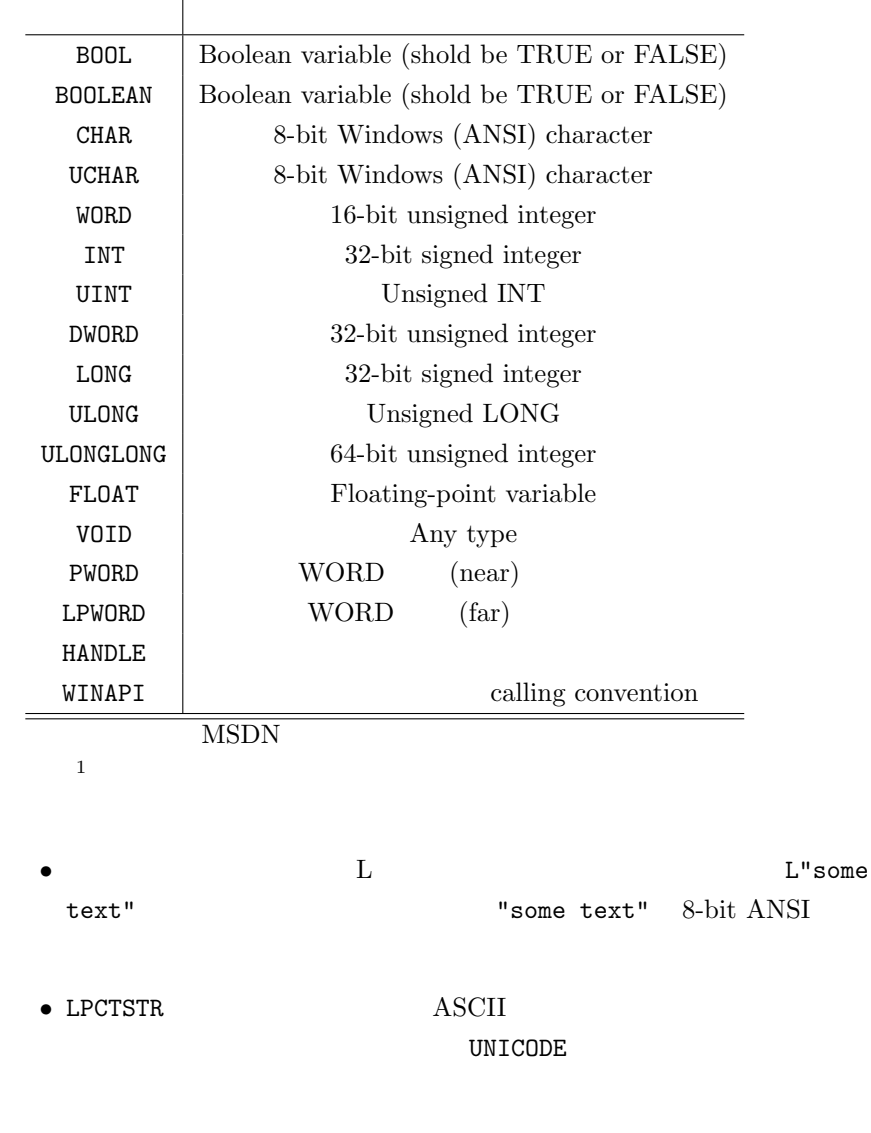

#### $1.4$

#### **MSDN**

Web

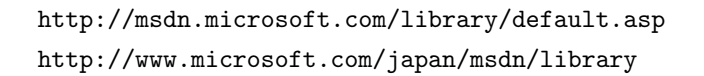

windows  $\implies$  windows Windows API

 $1$ MSDN library Development Guides → Windows API → Windows API Reference → Windows Data Types Windows API Reference  $\rightarrow$ 

Windows

The Windows 2000 Device Driver Book — A Guide for Programmers — (Art Baker, Jerry Lozano ) MICROSOFT TECHNOLOGIES SERIES

# 2 Trivial Driver

 $2.1$ 

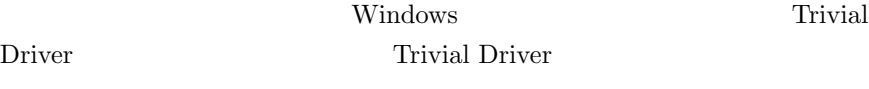

http://www.i.u-tokyo.ac.jp/ss/msprojects

```
Porjects\Project1-KernelExtension\TrivialDriver\sys
trivial.c
```
 $\verb|Porjects\Project1-KernelExtension\TrivialDriver\exe$ trivialapp.c

## $2.2$

TrivialDriver

- $1. 1.2$
- 2. TrivialDriver

 $\overline{a}$  $\subset$ build

 $3.$ 

2. 3.

✠

```
\overline{\phantom{a}}build
 copy /Y exe\trivialapp.c bin\
 copy /Y exe\objchk_wxp_x86\i386\trivialapp.exe bin\
 copy /Y exe\objchk_wxp_x86\i386\trivialapp.pdb bin\
 copy /Y sys\trivial.c bin\
 copy /Y sys\objchk_wxp_x86\i386\trivial.sys bin\
 copy /Y sys\objchk_wxp_x86\i386\trivial.pdb bin\
```
 $4.$ 

 $\overline{a}$ 

 $\subset$ 

 $\overline{\phantom{0}}$ 

✬

trivialapp.exe

```
✧
 > trivialapp
 Be sure driver (and service) are unloaded/removed.
 Install service and driver.
 Open newly installed driver.
```
✠

# $2.3$

```
2.3.1 trivial.c
```
trivial.c DriverEntry DriverEntry

- IoCreateDevice  $I/O$
- I/O  $I/O$   $I/O$   $I/OP$

IRP MJ CREATE

 $IRP$ 

TrivialCreateClose

#### 2.3.2 trivialapp.c

TrivialDriver

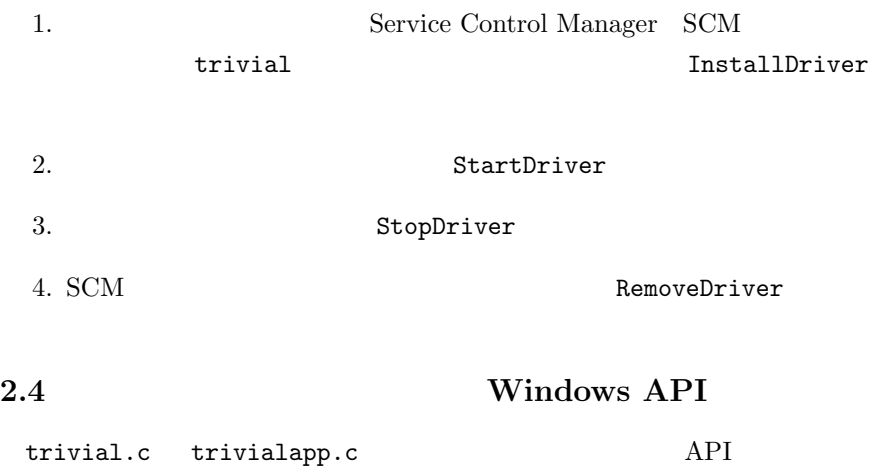

recommended. IRQL 0. All the IRQL 0. All the IRQL 0. All the IRQL 0. All the IRQL 0. All the IRQL 0. All the IRQL 0. All the IRQL 0. All the IRQL 0. All the IRQL 0. All the IRQL 0. All the IRQL 0. All the IRQL 0. All the I

#### 2.4.1 NTSTATUS

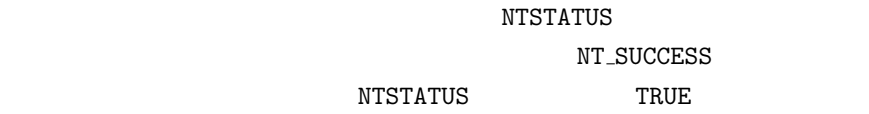

#### 2.4.2 UNICODE STRING

 $\overline{\phantom{a}}$ typedef struct \_UNICODE\_STRING { USHORT Length; USHORT MaximumLength; PWSTR Buffer; } UNICODE\_STRING \*PUNICODE\_STRING;

✬ユニコード文字列を定義するのに用いられる.

Length Buffer

MaximumLength Buffer

Buffer

#### 2.4.3 DRIVER OBJECT

PDEVICE\_OBJECT DeviceObject **IoCreateDevice** 

#### PDRIVER\_EXTENSION DriverExtension

PUNICODE\_STRING HardwareDatabase

PFAST\_IO\_DISPATCH FastIoDispatch  $I/O$ 

PDRIVER\_INITIALIZE DriverInit DriverEntry

PDRIVER\_STARTIO DriverStartIo StartIo

PDRIVER\_UNLOAD DriverUnload Unload

PDRIVER DISPATCH MajorFunction IRP

DispatchXxx

✬

 $\overline{\phantom{a}}$ NTSTATUS (\*PDRIVER\_DISPATCH) ( IN PDEVICE\_OBJECT DeviceObject, IN PIRP Irp );

場合に送られてくる IRP の一部を次の表に載せる.

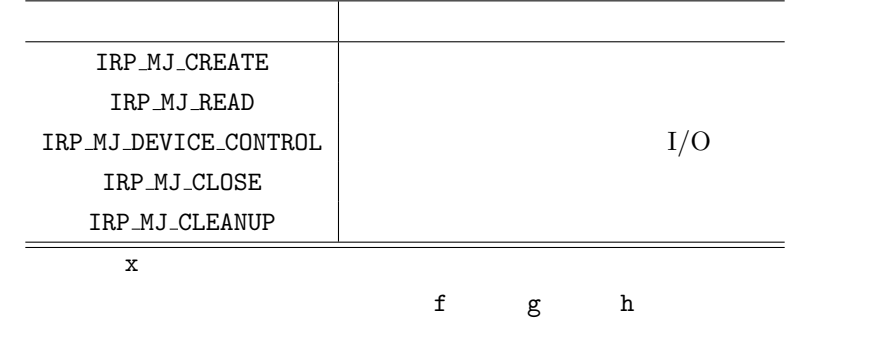

 $\searrow$ x->MajorFunction[IRP\_MJ\_CREATE] = f;  $x$ ->MajorFunction[IRP\_MJ\_CLOSE] = g; x->MajorFunction[IRP\_MJ\_CLEANUP] = h;

#### 2.4.4 DEVICE OBJECT

 $\overline{\phantom{0}}$ 

 $I/O$ 

PDRIVER\_OBJECT DriverObject Research American Service Research American Service BriverEntry

PVOID DeviceExtension

ULONG Flags  $I/O$  Manager DO BUFFERED IO

#### • IoCreateDevice

• IoDeleteDevice

#### $2.4.5$  SCM

 $API$  $SCM \qquad \qquad \mbox{(} \qquad \texttt{SC\_HANDLE}$ 

#### $\rm SCM$

OpenSCManager

CreateService

OpenService

CloseServiceHandle

```
2.4.6 IRP
```
✬

 $I/O$  (IRP)

```
\overline{\phantom{a}}typedef struct _IRP {
   IO_STATUS_BLOCK IoStatus;
   union {
     PVOID SystemBuffer;
     ...
   } AssociatedIrp;
    ...
 } IRP, *PIRP;
```
IoStatus IoCompleteRequest

AssociatedIrp.SystemBuffer

#### 2.4.7 IO STATUS BLOCK

 ${\rm I/O} \hspace{2.3cm} {\rm IoCompleteRequest}$ 

```
typedef struct _IO_STATUS_BLOCK {
   union {
      NTSTATUS Status;
      PVOID Pointer;
   };
   ULONG_PTR Information;
} IO_STATUS_BLOCK, *PIO_STATUS_BLOCK;
```
 $\searrow$ 

✬

 ${\tt Status} \label{eq:1}$ 

STATUS\_XXX

Pointer

Information

#### 2.4.8 IO STACK LOCATION

IRP  $I/O$ 

```
\searrowypedef struct _IO_STACK_LOCATION {
   UCHAR MajorFunction;
   UCHAR MinorFunction;
   union {
         // Parameters for IRP_MJ_READ
         //
         struct {
             ULONG Length;
             ULONG POINTER_ALIGNMENT Key;
             LARGE_INTEGER ByteOffset;
         } Read;
         //
         // Parameters for IRP_MJ_DEVICE_CONTROL
         // and IRP_MJ_INTERNAL_DEVICE_CONTROL
         //
         struct {
             ULONG POINTER_ALIGNMENT IoControlCode;
             ULONG POINTER_ALIGNMENT InputBufferLength;
             ULONG OutputBufferLength;
             ...
         } DeviceIoControl;
         ...
     } Parameters;
   ...
 } IO_STACK_LOCATION, *PIO_STACK_LOCATION;
```
 $\verb|MajorFunction I/O|$   $\verb|IP_MJ_CREATE|$ 

MinorFunction MajorFunction

Parameters MajorFunction

IRP MJ READ

Length

Key しょうしょうしょく しゅうしょく しゅうしゅん しゅうしゅう しゅうしゅうしゅ

✬

#### ByteOffset

 $IRP$  $MJ$  $DEVICE$  $CONTROL$   $I/O$ IoControlCode  $I/O$ InputBufferLength TransferType METHOD\_BUFFER OutputBufferLength 出力バッファ長を示す.(ただし TransferType METHOD\_BUFFER

#### 2.4.9 CloseHandle

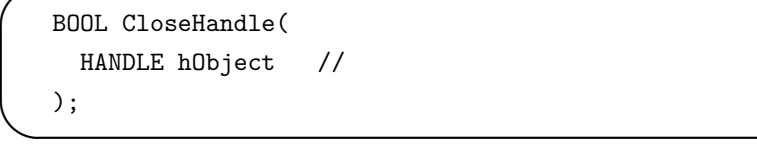

 $\overline{\phantom{a}}$ 

hObject

 $\hspace{.1cm}0 \hspace{1.1cm} 0 \hspace{.1cm}$ 

CreateFile

✠

#### 2.4.10 GetLastError

 $\overline{a}$ 

 $\subset$ 

DWORD GetLastError(VOID);

2.4.11 CreateFile

✬

```
\overline{\phantom{a}}HANDLE CreateFile(
   LPCTSTR lpFileName, //
   DWORD dwDesiredAccess, \frac{1}{2}DWORD dwShareMode, \frac{1}{\sqrt{2}}LPSECURITY_ATTRIBUTES lpSecurityAttributes,
                                 // セキュリティ記述子
   DWORD dwCreationDisposition, //
   DWORD dwFlagsAndAttributes, //
   HANDLE hTemplateFile //
                                 \frac{1}{2});
```
lpFileName dwDesiredAccess  $\sim$  GENERIC READ  $\sim$ GENERIC\_WRITE dwShareMode  $\overline{0}$ lpSecurityAttributes  $\texttt{NULL}$ 

dwCreationDisposition

CREATE\_NEW

#### CREATE\_EXISTING

dwFlagsAndAttributes

FILE\_ATTRIBUTE\_NORMAL

hTemplateFile GENERIC\_READ

#### INVALID\_HANDLE\_VALUE

CreateFile CreateFile

#### 2.4.12 GetCurrentDirectory

```
DWORD GetCurrentDirectory(
 DWORD nBufferLength, //
 LPTSTR lpBuffer //
);
```
 $\sim$ 

```
{\tt nBufferLength}TCHAR
```
lpBuffer

✧

 $\overline{0}$ 

#### 2.4.13 RtlInitUnicodeString

★ユニコード文字列を初期化する.

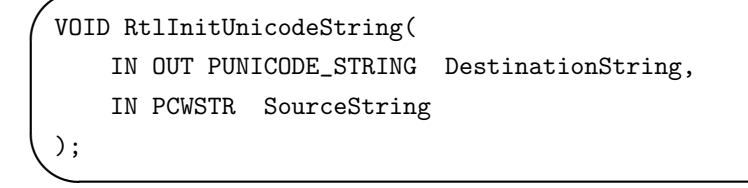

```
DestinationString UNICODE_STRING
SourceString NULL
```
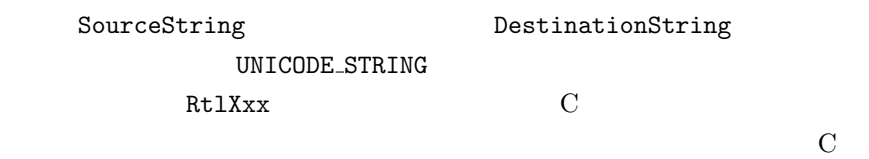

#### 2.4.14 DriverEntry

✬

 $\searrow$ NTSTATUS DriverEntry( IN PDRIVER\_OBJECT DriverObject, IN PUNICODE\_STRING RegistryPath );

DriverObject

**RegistryPath** 

STATUS\_SUCCESS  ${\tt ntstatus.h} \hspace{2.5cm} {\tt error\ status\ value}$ 

DDK DriverEntry

 $I/O$ 

2.4.15 IoCreateDevice

 $\searrow$ NTSTATUS IoCreateDevice( IN PDRIVER\_OBJECT DriverObject, IN ULONG DeviceExtensionSize, IN PUNICODE\_STRING DeviceName OPTIONAL, IN DEVICE\_TYPE DeviceType, IN ULONG DeviceCharacteristics, IN BOOLEAN Exclusive, OUT PDEVICE\_OBJECT \*DeviceObject );

DriverObject **Example 2018** DeviceEntry

✬

DeviceExtensionSize

DeviceName

DeviceType ntddk.h wdm.h FILE\_DEVICE\_UNKNOWN

DeviceCharacteristics

Exclusive FALSE

DeviceObject

STATUS\_SUCCESS NTSTATUS

**IoDeleteDevice** 

2.4.16 IoDeleteDevice

```
✧
 VOID
   IoDeleteDevice(
     IN PDEVICE_OBJECT DeviceObject
     );
```
DeviceObject

✬

 $\overline{\phantom{0}}$ 

2.4.17 IoCreateSymbolicLink

```
\searrowNTSTATUS
   IoCreateSymbolicLink(
     IN PUNICODE_STRING SymbolicLinkName,
     IN PUNICODE_STRING DeviceName
     );
```
SymbolicLinkName

DeviceName

STATUS\_SUCCESS

2.4.18 IoDeleteSymbolicLink

 $\overline{\phantom{a}}$ 

```
✧
 NTSTATUS
   IoDeleteSymbolicLink(
     IN PUNICODE_STRING SymbolicLinkName
     );
```
SymbolicLinkName

#### STATUS\_SUCCESS

#### 2.4.19 IoGetCurrentIrpStackLocation

 $\begin{picture}(180,170)(-10,0) \put(0,0){\line(1,0){10}} \put(10,0){\line(1,0){10}} \put(10,0){\line(1,0){10}} \put(10,0){\line(1,0){10}} \put(10,0){\line(1,0){10}} \put(10,0){\line(1,0){10}} \put(10,0){\line(1,0){10}} \put(10,0){\line(1,0){10}} \put(10,0){\line(1,0){10}} \put(10,0){\line(1,0){10}} \put(10,0){\line(1,0){10}} \put(1$ 

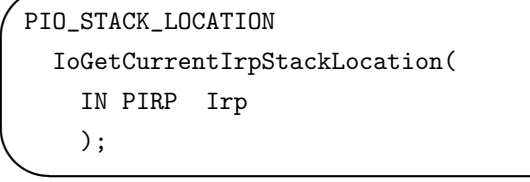

Irp IRP

 $I/O$ 

# 2.4.20 IoCompleteRequest

✬

 $\searrow$ 

 $I/O$  IRP  $I/O$  Manager

```
VOID
 IoCompleteRequest(
   IN PIRP Irp,
    IN CCHAR PriorityBoost
    );
```
Irp IRP

PriorityBoost

IO\_NO\_INCREMENT

#### 2.4.21 OpenSCManager

ager SCM  $\,$  SCM  $\,$ 

Service Control Man-

```
SC_HANDLE OpenSCManager(
  LPCTSTR lpMachineName, \frac{1}{2}LPCTSTR lpDatabaseName, // SCM
  DWORD dwDesiredAccess //
);
```
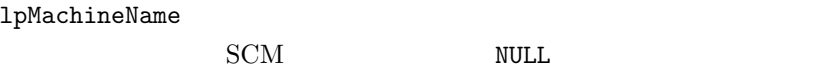

 $1p$ DatabaseName  $SCM$ 

dwDesiredAccess

✬

 $\searrow$ 

**NULL** 

CreateService OpenService CloseServiceHandle

2.4.22 CreateService

 $\rm SCM$ 

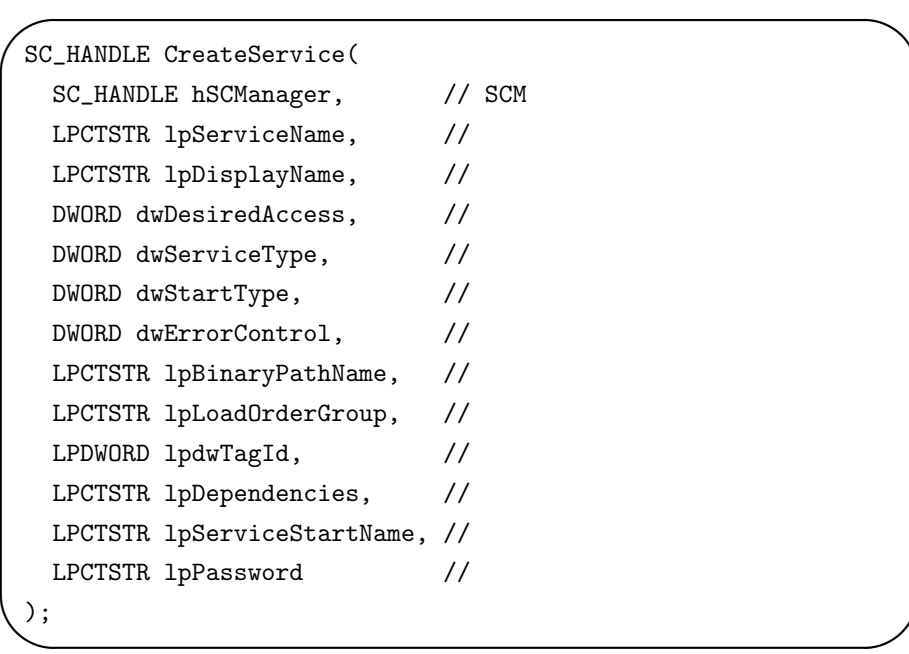

hSCManager SCM 0penSCManager

lpServiceName

lpDisplayName

dwDesiredAccess

dwServiceType

 ${\tt SERVICE\_KERNEL\_DRIVER}$ 

dwStartType

 $\begin{minipage}{0.9\linewidth} \textbf{StartService} & \textbf{SCM} \end{minipage}$ 

ERVICE\_DEMAND\_START

dwErrorControl

SERVICE\_ERROR\_NORMAL

lpBinaryPathName

lpLoadOrderGroup

lpdwTagId

lpDependencies

lpServiceStartName SERVICE\_KERNEL\_DRIVER

 $I/O$ 

 $\texttt{NULL}$ 

lpPassword lpServiceStartName

 $\overline{N}$ ULL

CloseServiceHandle

2.4.23 OpenService

 $\searrow$ SC\_HANDLE OpenService( SC\_HANDLE hSCManager, // SCM LPCTSTR lpServiceName,  $\frac{1}{\sqrt{2}}$ DWORD dwDesiredAccess // );

 $\overline{\phantom{a}}$ 

hSCManager SCM 0penSCManager

lpServiceName

dwDesiredAccess

 $NULL$ 

CloseServiceHandle

2.4.24 StartService

 $\begin{tabular}{l} \multicolumn{2}{c}{\textbf{1}}\\[-10pt] \multicolumn{2}{c}{\textbf{2}}\\[-10pt] \multicolumn{2}{c}{\textbf{2}}\\[-10pt] \multicolumn{2}{c}{\textbf{3}}\\[-10pt] \multicolumn{2}{c}{\textbf{4}}\\[-10pt] \multicolumn{2}{c}{\textbf{5}}\\[-10pt] \multicolumn{2}{c}{\textbf{6}}\\[-10pt] \multicolumn{2}{c}{\textbf{5}}\\[-10pt] \multicolumn{2}{c}{\textbf{6}}\\[-10pt] \multicolumn{2}{c}{\textbf{6}}\\[-10pt] \mult$ 

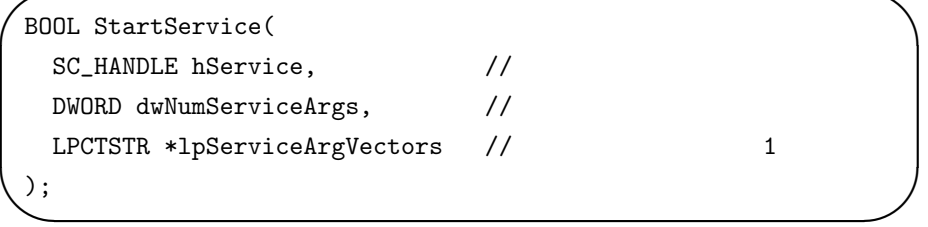

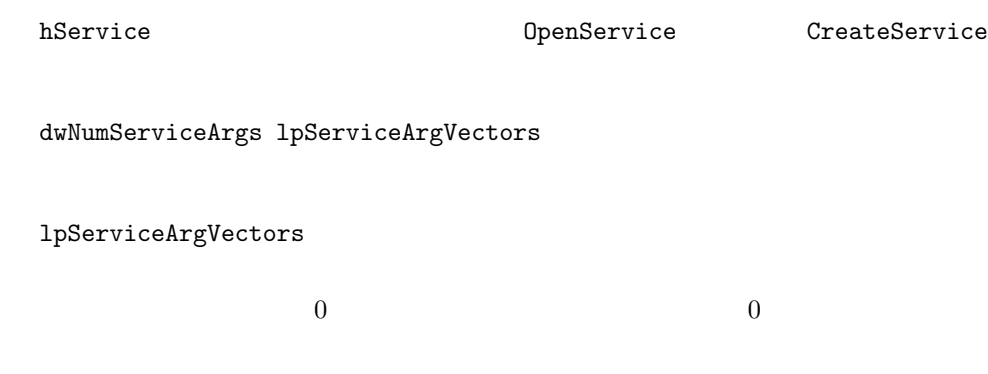

2.4.25 ControlService

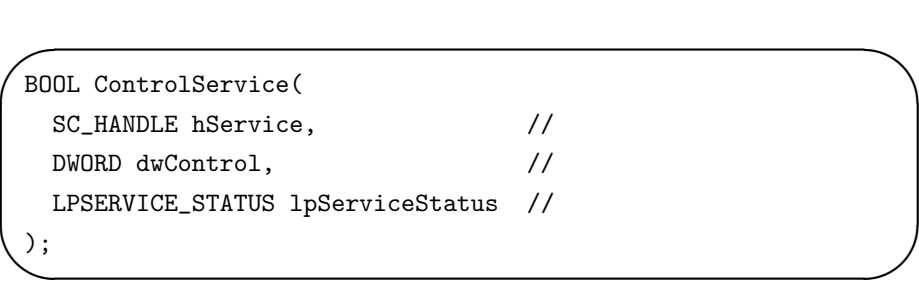

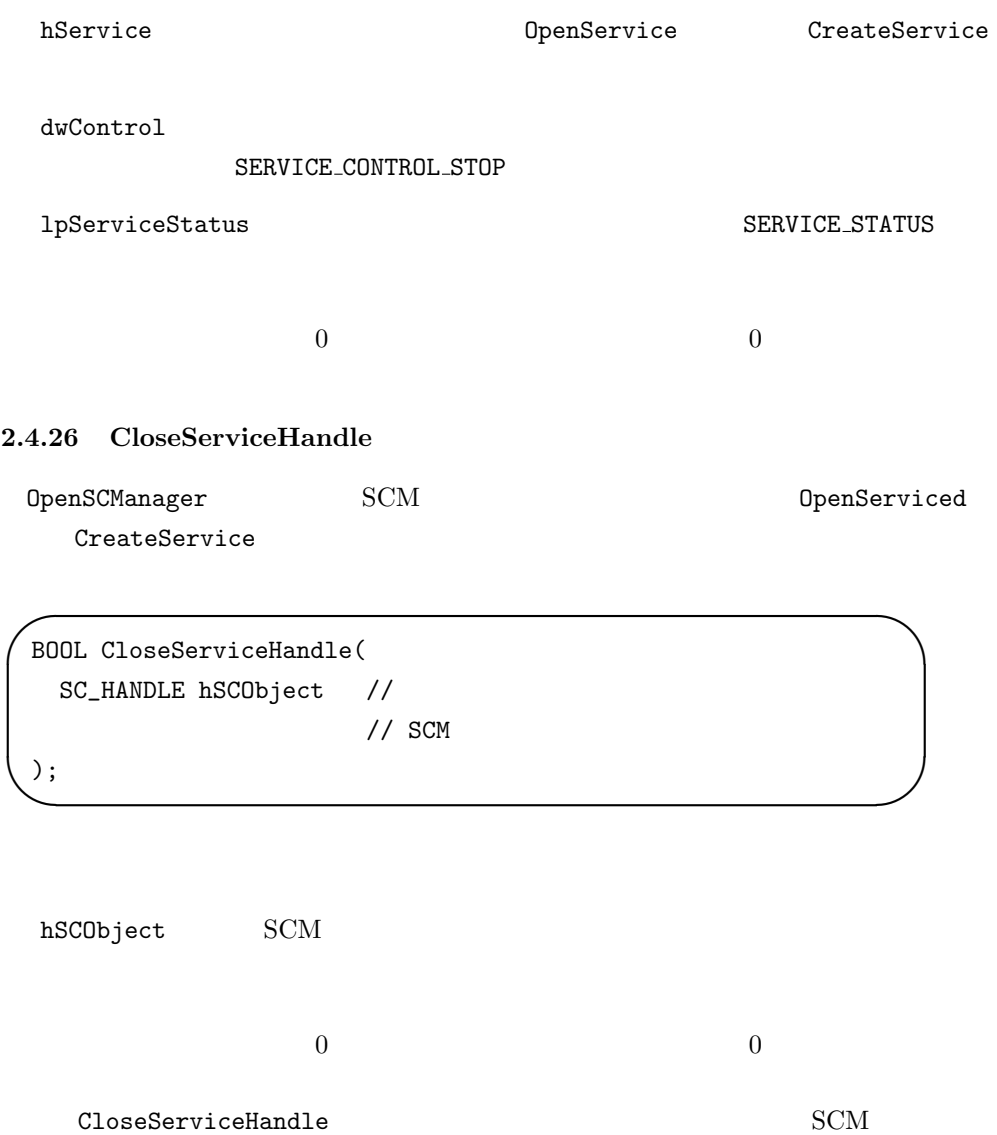

DeleteService

 $\overline{\phantom{0}}$ 

 $\searrow$ 

2.4.27 DeleteService

 $\rm SCM$ 

BOOL DeleteService( SC\_HANDLE hService // );

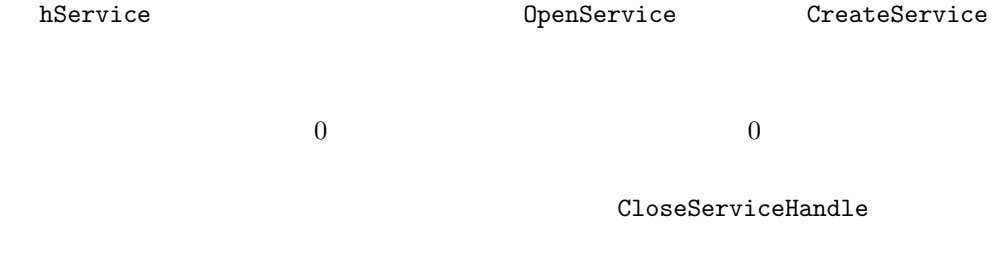

2.4.28 cdecl

 $C$   $C++$ 

2.4.29 alloc\_text

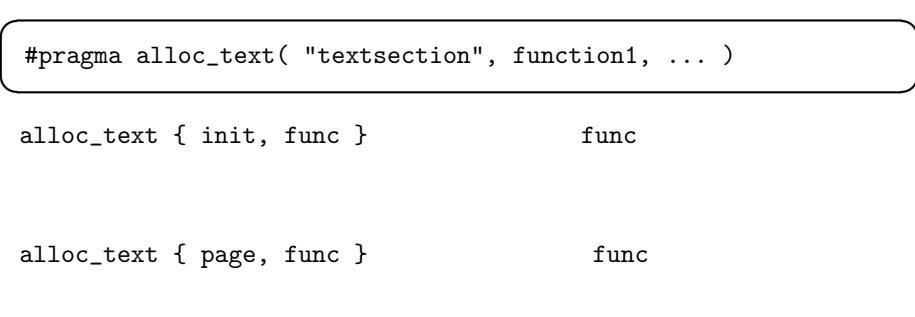

2.4.30 PAGED CODE

 $\rm IRQL$ 

✠

✠

VOID PAGED\_CODE();

 $\overline{\phantom{a}}$ 

 $\subset$ 

# 3 TrivialDriver2 TrivialDriver

# 3.1 TrivialDriver

 $TrivialDirier2$  TrivialDriver  $I/O$ 

TrivialDriver2

 $I/O$ 

 $(trivialapp.c)$ 

 $1.$  $2.$  $3.$ 

### $3.2$

 $2.2$ 

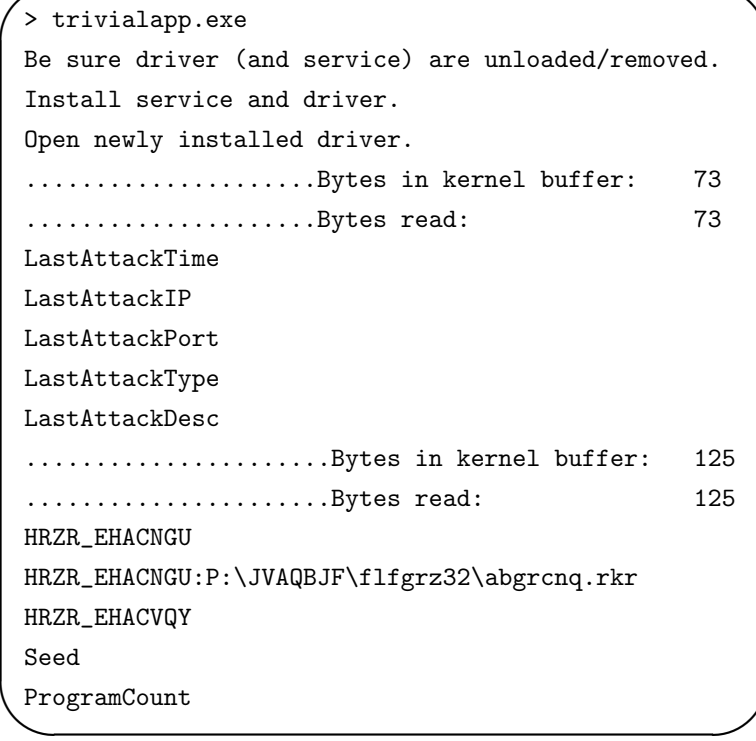

 $\sim$ 

 $\begin{array}{ccc}\n\text{Windows XP} & \text{RegNtPreCreateKeyEx}\n\end{array}$ 

RegNtPreCreateKeyEx

Windows XP

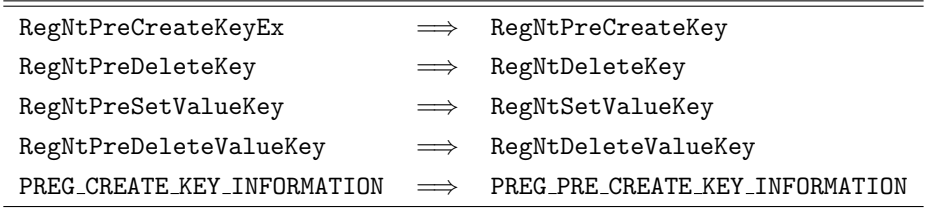

### $3.3$

3.3.1 trivial.c

• レジストリコールバック機構により, アプリケーションのレジストリコールバック機構により, アプリケーションのレジストリコールバック  $\normalsize \texttt{CmRegisterCallback}$ 

TrivialRegistryCallback

- $\bullet$   $(TraceBuffer)$
- $\bullet$   $\blacksquare$   $\bigcirc$   $\blacksquare$   $\blacksquare$

TrivialDeviceControl TrivialRead

3.3.2 trivialapp.c

TrivialDriver TrivialDriver TrivialDriver

1. DeviceIoControl JOCTL\_TRIVIAL\_GETLENGTH

#### 2. ReadFile

3.4 Windows API

 $3.4.1$ 

- $\bullet$  KeInitializeMutex
- $\bullet$  KeWaitForSingleObject
- KeReleaseMutex

#### 3.4.2 LARGE INTEGER

 $64$ 

#### 3.4.3 REG NOTIFY CLASS

RegistryCallback

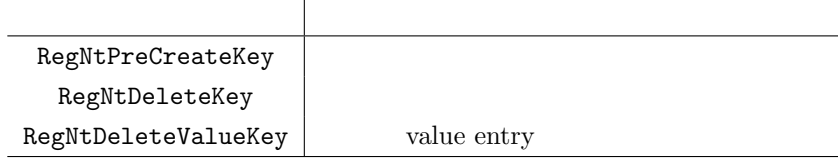

#### 3.4.4 PREG SET VALUE KEY INFORMATION

value entry

```
\searrowtypedef struct _REG_SET_VALUE_KEY_INFORMATION {
   PVOID Object;
   PUNICODE_STRING ValueName;
   ULONG TitleIndex;
   ULONG Type;
   PVOID Data;
   ULONG DataSize;
 } REG_SET_VALUE_KEY_INFORMATION,
   *PREG_SET_VALUE_KEY_INFORMATION;
```
PREG\_SET\_VALUE\_KEY\_INFORMATION

RegNtDeleteValueKey RegistryCallback

Object value entry ValueName value entry TitleIndex Type Data extensive contractor  $\sim$ DataSize

### 3.4.5 ReadFile

✬

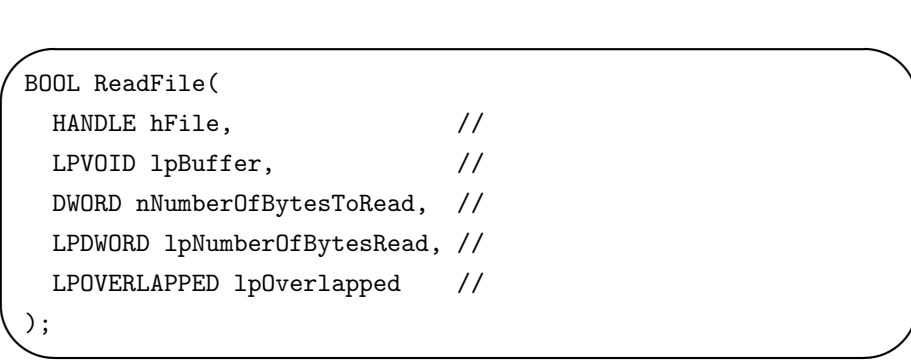

hFile **h**ave the contract  $\mathbf{r}$  in the contract  $\mathbf{r}$  is the contract of  $\mathbf{r}$ 

lpBuffer

nNumberOfBytesToRead

lpNumberOfBytesRead

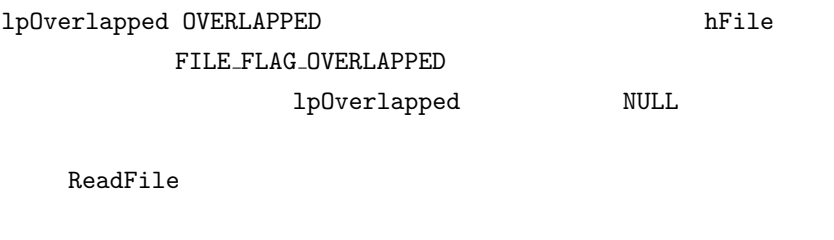

 $0$  and  $0$ 

#### 3.4.6 RtlCopyMemory

 $\searrow$ VOID RtlCopyMemory( IN VOID UNALIGNED \*Destination, IN CONST VOID UNALIGNED \*Source, IN SIZE\_T Length );

 $\sim$ 

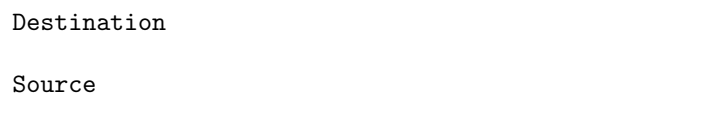

Length

Source Destination

#### 3.4.7 KeInitializeMutex

```
\searrowVOID
   KeInitializeMutex(
     IN PRKMUTEX Mutex,
     IN ULONG Level
     );
```
✬

```
Mutex \frac{1}{2}Level 0
```
 $\overline{\phantom{a}}$ 

#### 3.4.8 KeReleaseMutex

LONG KeReleaseMutex( IN PRKMUTEX Mutex, IN BOOLEAN Wait );

 $\searrow$ 

Mutex  $\frac{1}{2}$ Wait Wait KeWaitXxx TRUE FALSE

 $\overline{0}$ 

3.4.9 KeWaitForSingleObject

```
✬
\searrowNTSTATUS
   KeWaitForSingleObject(
    IN PVOID Object,
    IN KWAIT_REASON WaitReason,
    IN KPROCESSOR_MODE WaitMode,
     IN BOOLEAN Alertable,
     IN PLARGE_INTEGER Timeout OPTIONAL
     );
```

```
Object
WaitReason
       Executive
WaitMode Manufacture Mode KernelMode
               UserMode
Alertable
Timeout NULLSTATUS_SUCCESS
STATUS_ALERTED
```
 $STATUS_USER_APC$   $APC$ 

STATUS\_TIMEOUT

3.4.10 CmRegisterCallback

```
\sim\searrowNTSTATUS
  CmRegisterCallback(
    IN PEX_CALLBACK_FUNCTION Function,
    IN PVOID Context,
    OUT PLARGE_INTEGER Cookie
    );
```
Function

Context CallbackContext

Cookie CmUnregisterCallback LARGE\_INTEGER

 $STATUS\_SUCCES$   $\footnotesize\begin{array}{ccc} \texttt{NTSTATUS} & \texttt{NTSTATUS} \end{array}$ 

3.4.11 CmUnRegisterCallback

✧ NTSTATUS CmUnRegisterCallback( IN LARGE\_INTEGER Cookie );

 $\overline{\phantom{a}}$ 

Cookie CmRegisterCallback LARGE\_INTEGER

STATUS\_SUCCESS NTSTATUS エラーコードが返る.Cookie に一致するコールバックルーチンが存在しない STATUS\_INVALID\_PARAMETER

3.4.12 DeviceIoControl

 $\searrow$ BOOL DeviceIoControl HANDLE hDevice, // // いずれかのハンドル DWORD dwIoControlCode, // LPVOID lpInBuffer, // DWORD nInBufferSize, // LPVOID lpOutBuffer, // DWORD nOutBufferSize, // LPDWORD lpBytesReturned, // LPOVERLAPPED lpOverlapped // );

hDevice CreateFile

dwIoControlCode

lpInBuffer

✬

nInBufferSize lpInBuffer

lpOutBuffer

nOutBufferSize lpOutBuffer

lpBytesReturned pOutBuffer

lpOverlapped 1 OVERLAPPED FILE FLAG OVERLAPPED

lpOverlapped

 $0$  and  $0$ 

hDevice

 $4\overline{ }$ 

TrivialDriver2

PsSetCreateProcessNotifyRoutine

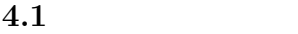

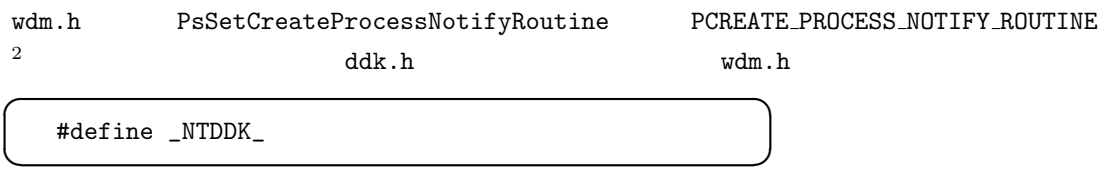

 ${\tt PsSetCreateProcessNotifyR outline}$ 

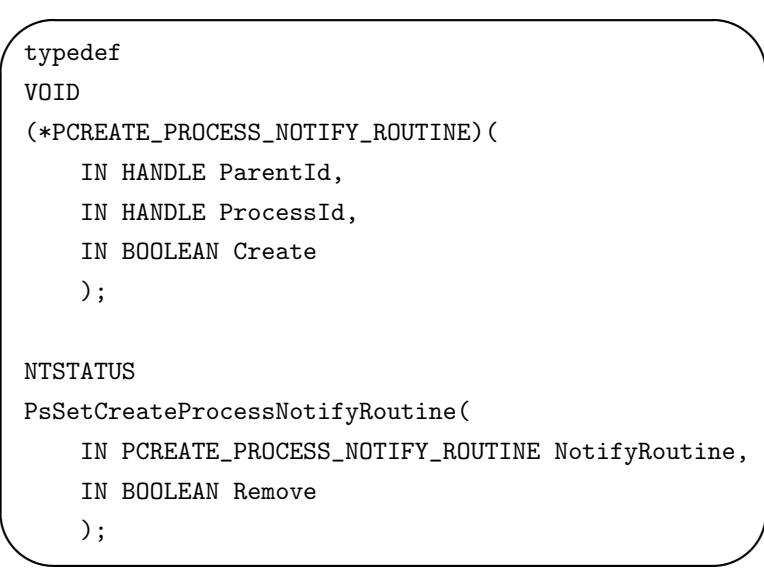

4.2 Windows API

 $\overline{\phantom{a}^{2}\text{PsSetCreateProcessNotifyRoutine}}$ 

```
✬
\searrowNTSTATUS
   PsSetCreateProcessNotifyRoutine(
     IN PCREATE_PROCESS_NOTIFY_ROUTINE NotifyRoutine,
     IN BOOLEAN Remove
    );
```

```
NotifyRoutine
```
Remove **Remove FALSE FALSE** TRUE

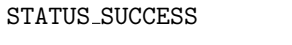

STATUS\_INVALID\_PARAMETER

 $\searrow$ VOID (\*PCREATE\_PROCESS\_NOTIFY\_ROUTINE) ( IN HANDLE ParentId, IN HANDLE ProcessId, IN BOOLEAN Create );

 $\overline{\phantom{a}}$ 

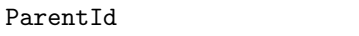

ProcessId

Create TRUE FALSE

# 5 PSAPI

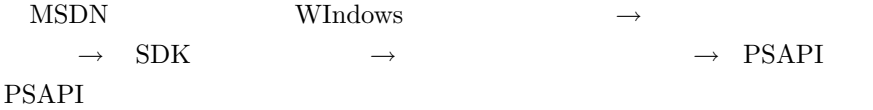